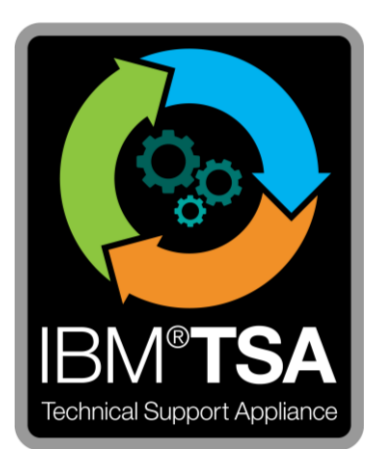

## IBM® Technical Support Appliance Connectivity Security: White Paper

Versão 2.7.0.0

Agosto de 2020

# Índice

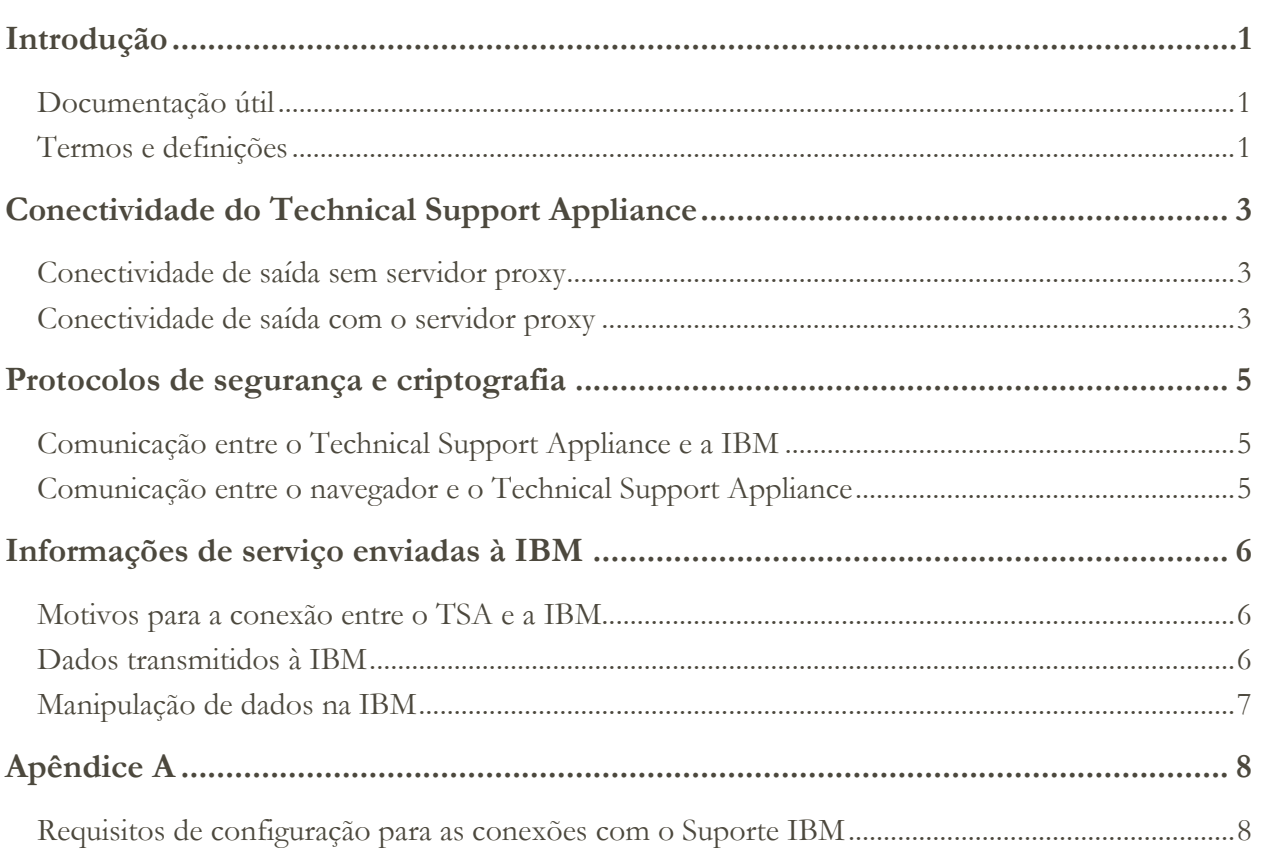

## <span id="page-2-0"></span>Introdução

A solução Technical Support Appliance (TSA) da IBM® inclui o dispositivo IBM que descobre e compartilha informações do hardware do data center e do produto de software com o Suporte IBM, além dos relatórios de serviço proativos correlacionados que a IBM compartilha com o Cliente. Este documento descreve as informações de conectividade, segurança e serviço transmitidas pelo TSA ao se comunicar com o IBM Service Delivery Center (SDC).

Para obter informações de segurança e de conectividade relacionadas aos terminais com os quais o TSA se comunica dentro da rede de um cliente, consulte o Guia de configuração do TSA ou o Guia do assistente de configuração do TSA.

## <span id="page-2-1"></span>**Documentação útil**

O link abaixo o levará diretamente ao website de informações do Technical Support Appliance em IBM.com. Nele, você encontrará tudo o que é necessário para começar a usar o IBM Technical Support Appliance. É possível acessar guias de configuração e documentação de segurança, visualizar relatórios de amostra e fazer download do código de instalação do dispositivo virtual no IBM Fix Central.

Saiba mais sobre o Technical Support Appliance:<https://ibm.biz/TSAdemo>

## <span id="page-2-2"></span>**Termos e definições**

Os usuários devem ter um entendimento básico sobre protocolos e redes de protocolo da Internet (IP). A seguir há uma lista dos termos e acrônimos usados neste documento.

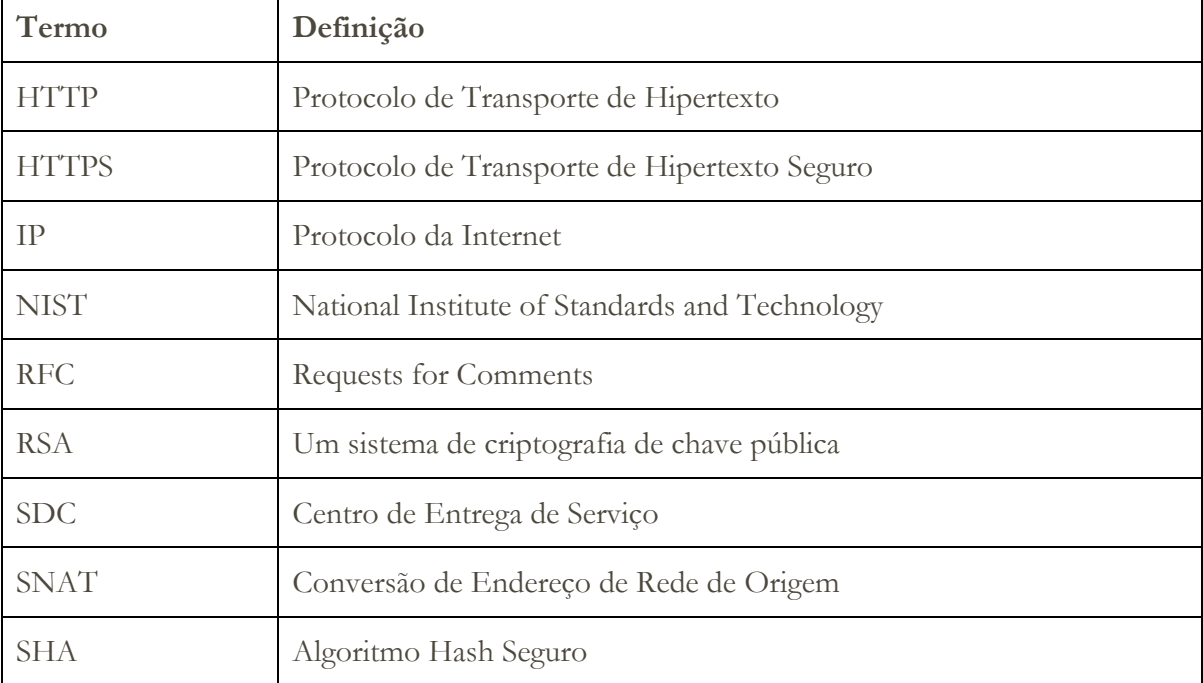

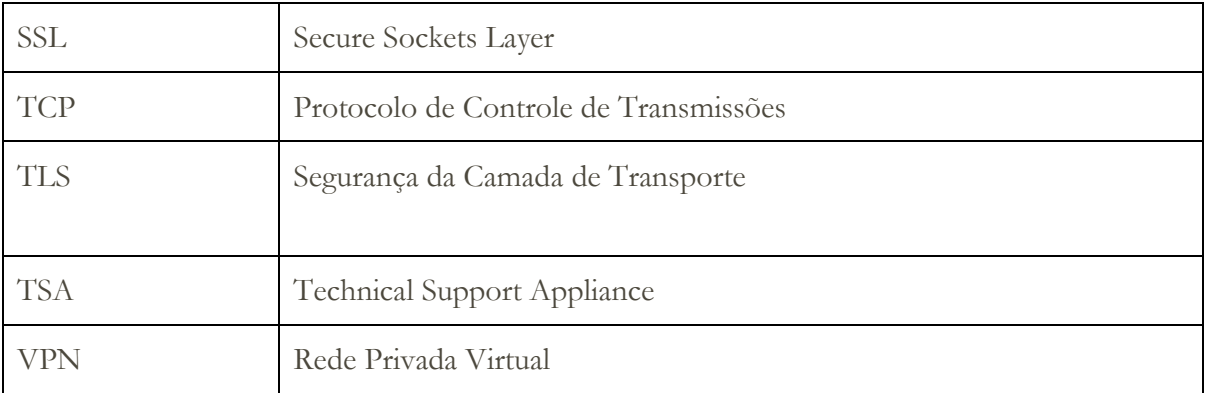

## <span id="page-4-0"></span>Conectividade do Technical Support Appliance

O TSA suporta apenas a conectividade de internet de saída com a IBM. As conectividades de VPN, modem e de entrada não são suportadas.

#### <span id="page-4-1"></span>**Conectividade de saída sem servidor proxy**

O diagrama a seguir mostra o TSA se conectando à IBM sem um servidor proxy. Esta é a configuração padrão.

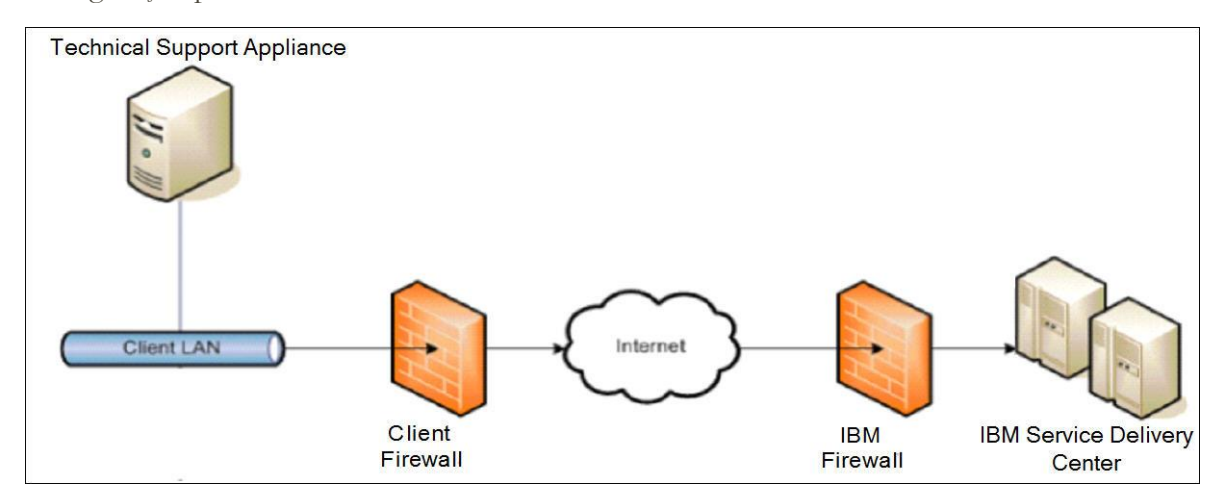

Nesta configuração, o TSA se conecta usando a conexão de Internet pela rota padrão.

Para que a comunicação do TSA seja bem-sucedida, o firewall externo deve permitir o fluxo livre de pacotes de saída na porta 443. Todas as transações usam o protocolo HTTPS.

É aceitável o uso de Conversão de Endereço de Rede de Origem (SNAT) e de regras de máscara para ocultar o endereço IP de origem do TSA. Assegure-se de que o firewall permita conexões com os endereços IP e portas da IBM contidos na tabela no [Apêndice A.](#page-9-0)

#### <span id="page-4-2"></span>**Conectividade de saída com o servidor proxy**

O diagrama a seguir mostra o TSA se conectando à IBM usando um servidor proxy fornecido pelo cliente. Esta não é a etapa configuração e será necessário configurar o TSA para usar esse proxy.

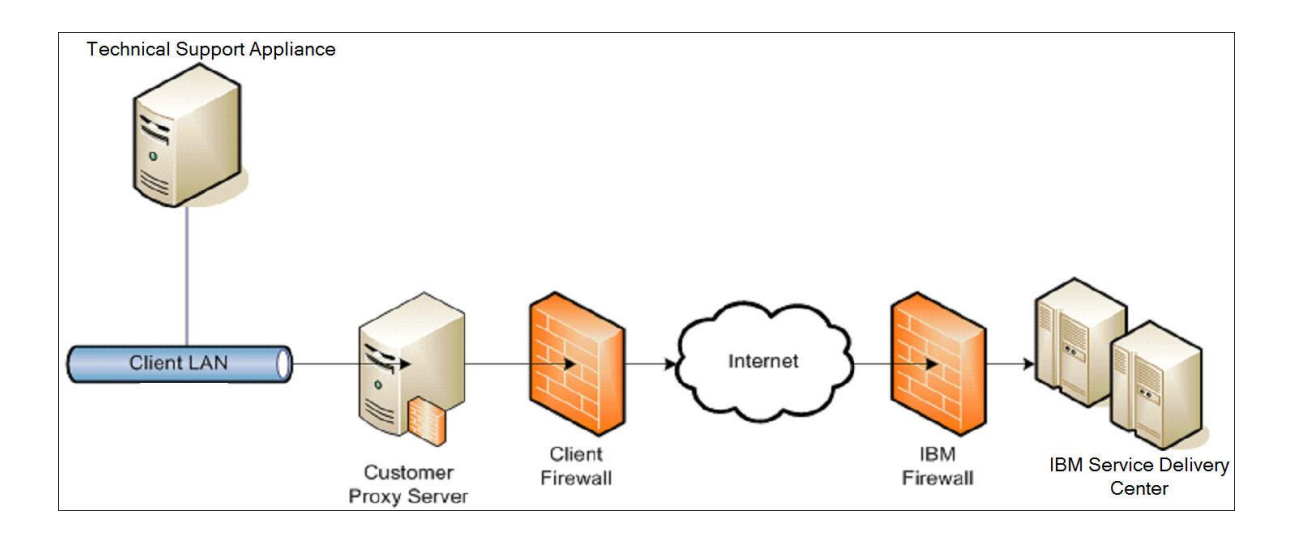

Para encaminhar pacotes, o servidor proxy deve suportar as funções básicas do cabeçalho de proxy (conforme descrito no RFC nº 2616) e o método CONNECT. Opcionalmente, é possível configurar a autenticação de proxy básica (RFC nº 2617), para que o TSA se autentique antes de tentar encaminhar pacotes por meio do servidor proxy do cliente.

Para configurar o TSA para usar um servidor proxy, consulte "Configurando a conectividade da IBM" no Guia de configuração do TSA.

A inspeção SSL não é suportada; caso a esteja utilizando no proxy, desative-a para esses fluxos.

Para proxies Blue Coat, desative a "detecção de protocolo" nos servidores IBM. Inclua estas regras de configuração:

- url.domain=esupport.ibm.com detect\_protocol (nenhum)
- url.address=129.42.54.189 detect\_protocol (nenhum)
- url.address=129.42.56.189 detect\_protocol (nenhum)
- url.address=129.42.60.189 detect\_protocol (nenhum)

## <span id="page-6-0"></span>Protocolos de segurança e criptografia

## <span id="page-6-1"></span>**Comunicação entre o Technical Support Appliance e a IBM**

O TSA usa o protocolo HTTPS para todas as transações, incluindo a transmissão de dados do inventário entre o site e o IBM Service Delivery Center, fazendo download de atualizações de software e de informações de configuração. O HTTPS é obtido encapsulando o protocolo de aplicativo HTTP dentro do protocolo criptográfico de Segurança da Camada de Transporte (TLS) da versão 1.2.

### <span id="page-6-2"></span>**Comunicação entre o navegador e o Technical Support Appliance**

A interface com o usuário da web do TSA usa o protocolo HTTPS para proteger as solicitações administrativas entre o navegador e o dispositivo.

## <span id="page-7-0"></span>Informações de serviço enviadas à IBM

Esta seção descreve quais informações de serviço são transmitidas à IBM e os motivos para o envio dessas informações quando o TSA se conecta ao IBM Service Delivery Center.

## <span id="page-7-1"></span>**Motivos para a conexão entre o TSA e a IBM**

- 1. Transmissão planejada e/ou manual de informações de serviços, do inventário e de configuração do sistema a serem usadas nos Relatórios de TSA do Cliente
- 2. Testes manuais e periódicos de conectividade automatizada com a IBM
- 3. Verificações manuais e automáticas para conferir a disponibilidade de atualizações de software do TSA
- 4. Downloads e atualizações de software do TSA iniciadas pelo usuário
- 5. Registro de informações de contato e de local

### <span id="page-7-2"></span>**Dados transmitidos à IBM**

Esta tabela mostra os dados transmitidos à IBM, o componente do TSA que coleta as informações e uma descrição dos conteúdos.

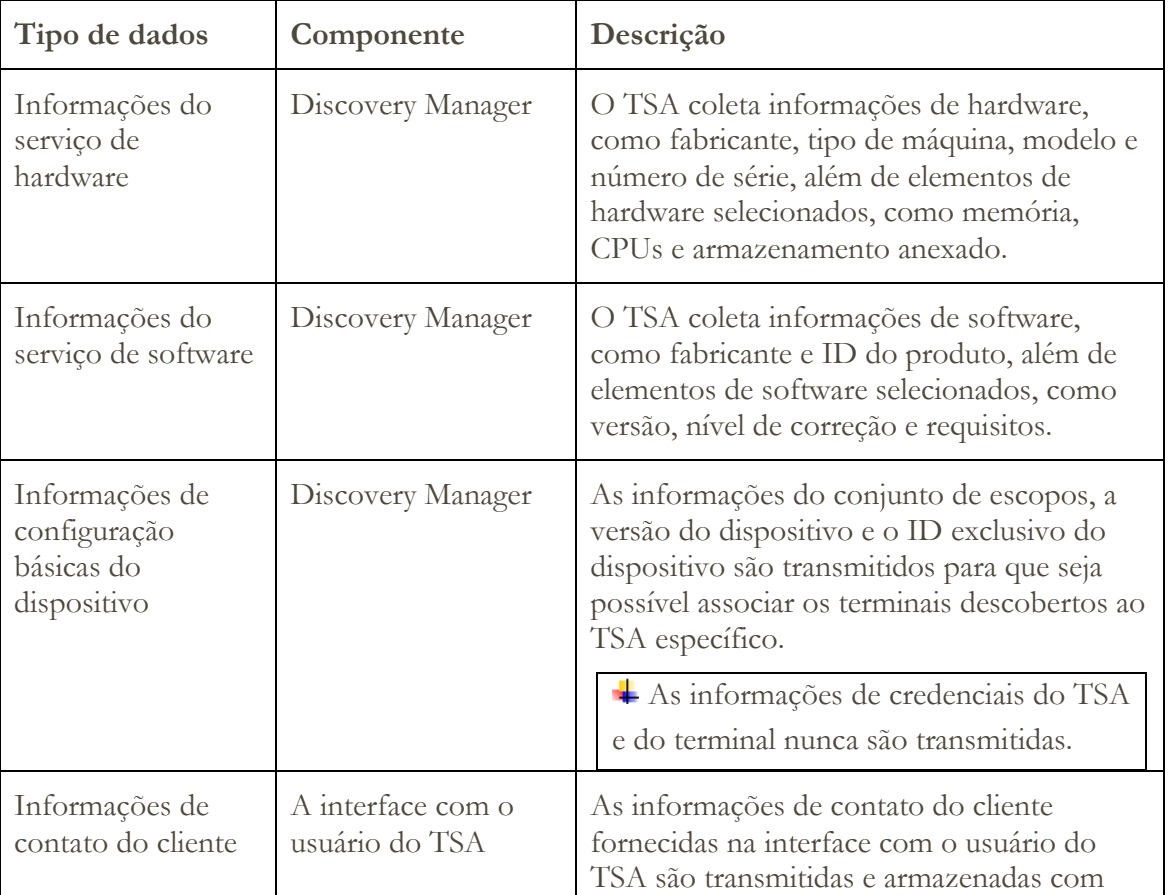

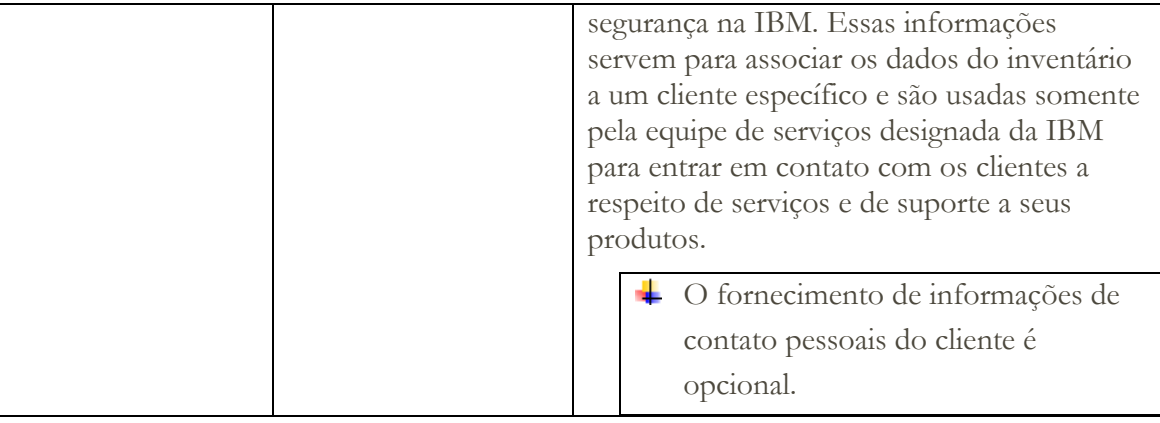

## <span id="page-8-0"></span>**Manipulação de dados na IBM**

Os dados transmitidos são armazenados no banco de dados seguro de Clientes da IBM e seu firewall é restrito. O acesso a esses dados é restrito internamente na IBM, de acordo com as políticas de Segurança da IBM.

Os relatórios do TSA podem ser acessados somente pela equipe designada do Suporte IBM, como a equipe da conta, e por outras equipes do Suporte IBM, para oferecer ajuda quando necessário.

Todos os dados são associados a um identificador exclusivo e podem ser limpos, se necessário.

#### <span id="page-9-1"></span><span id="page-9-0"></span>**Requisitos de configuração para as conexões com o Suporte IBM**

O TSA se conecta ao Suporte IBM por meio de uma conexão direta ou usando um proxy fornecido pelo usuário, que deve ser configurado para permitir a comunicação com a IBM.

Todas as transações do TSA com o Suporte IBM são roteadas por meio de um cluster de servidores composto por várias máquinas físicas e cujo balanceamento de carga é feito por um único nome de host. Esse ambiente de servidor é totalmente compatível com NIST SP800- 131A e suporta o protocolo TLS 1.2, SHA-256 ou funções hash mais fortes e chaves RSA com pelo menos 2048 bits de força.

Para que a comunicação do TSA seja bem-sucedida, o firewall externo deve permitir conexões de saída na porta 443. Assegure-se de que o firewall permita conexões com os endereços IP e portas contidos na tabela abaixo.

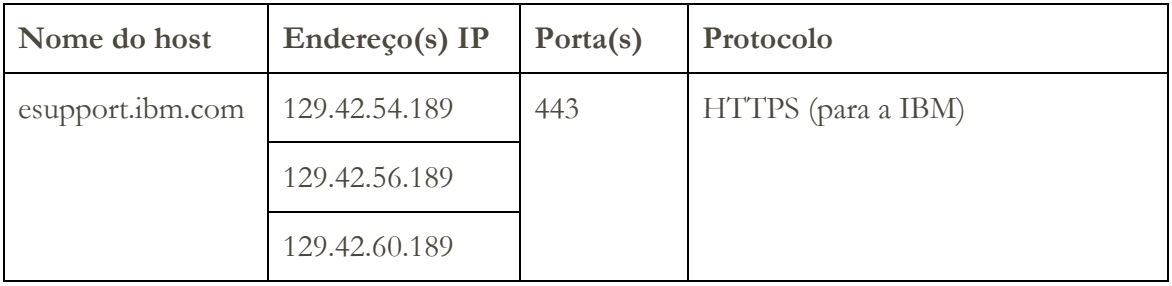

© IBM Corporation 2020

IBM Corporation Comunicações de marketing Systems and Technology Group Route 100 Somers, Nova Iorque, 10589 Produzido nos Estados Unidos da América Agosto de 2020. Todos os Direitos Reservados

Este documento foi desenvolvido para produtos e/ou serviços oferecidos nos Estados Unidos. É possível que a IBM não ofereça os produtos, recursos ou serviços discutidos nesta publicação em outros países.

As informações podem estar sujeitas a alterações sem aviso prévio. Consulte o contato comercial local da IBM para obter informações sobre os produtos, recursos e serviços disponíveis em sua área.

Todas as declarações relacionadas aos objetivos e as intenções futuras da IBM estão sujeitas a alterações ou cancelamento sem aviso prévio e representam apenas metas e objetivos.

IBM, o logotipo IBM, POWER, System I, System p e i5/OS são marcas comerciais ou registradas da International Business Machines Corporation nos Estados Unidos e/ou em outros países. Uma lista completa das marcas comerciais pertencentes à IBM nos Estados Unidos pode ser encontrada em http://www.ibm.com/legal/copytrade.shtml.

Blue Coat é uma marca registrada da Blue Coat Systems.

Outros nomes de empresas, produtos e serviços podem ser marcas comerciais ou de serviço de terceiros.

Os produtos de hardware IBM são fabricados a partir de peças novas ou de peças novas e usadas. Independentemente do caso, nossos termos de garantia se aplicam.

Este equipamento está sujeito às regras da FCC. Ele estará em conformidade com as regras adequadas da FCC antes da entrega final para o comprador.

As informações relativas a produtos não IBM foram obtidas junto aos fornecedores desses produtos.

Dúvidas sobre os recursos de produtos não IBM devem ser encaminhadas diretamente a seus fornecedores.

A home page da IBM na Internet pode ser encontrada em http://www.ibm.com.